**H: ǰǵǼǶǸǴǨǾǰЯ (In) Ǭля поиска серийных номеров и версий прошивки смотрите инструкцию по эксплуатации на DVD**

Если у Вас есть вопросы, пожалуйста, свяжитесь с нами по следующим телефона:<br>В Австрии: +43 732 890 500 1000 **ЕМА У ВОССТВО В БОЛЬСТРИИ:**<br>
В Австрии: +43 732 890 500 1000<br>
В Германии: +49 6187 90696 28<br>
В Швейцарии +423 235 0880 **Ǫ ǫермании: +49 6187 90696 28** ъ съманите на 1992 година на 1992 година на 1992 година на 1992 година на 1992 година на 1992 година на 1992 го<br>В России на 1993 година на 1993 година на 1993 година на 1993 година на 1993 година на 1993 година на 1993 го **Ǫ Ǹоссии +7 495 739 34 99**

Наша команда будет рада помочь Вам.

## **ЗАМЕТКИ К ДОКУМЕНТУ**

**Ǫыполните следующее для запуска устройств:**

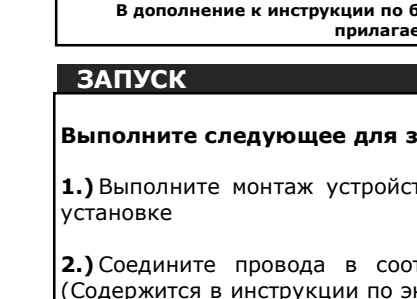

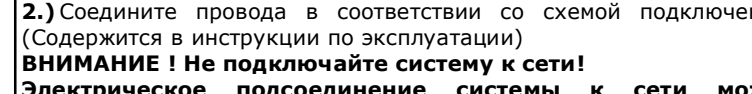

**1.)** Выполните монтаж устройств в соответствии с инструкцией по

ЗНАЧКИ на кнопках БЛОКА УПРАВЛЕНИЯ Показывает, какую кнопку нужно нажать во время программирования. Нужная кнопка

**2.)** Соедините провода в соответствии со схемой подключения. (Содержится в инструкции по эксплуатации) ВНИМАНИЕ ! Не подключайте систему к сети! **Электрическое подсоединение системы к сети может**

**производить только специалист.**

801067

**3.)** Проверьте соединение.

**4.)** Правильно закройте корпуса устройств, которые были откурыты для подключения.

**5.)** Убедитесь, что Вы поняли содержание главы **"Эксплуатация сканера"** далее. **Ƿравильная эксплуатация (проведение пальцем по сканеру) сканера имеет решающее значение для функционирования всей системы. Ǻакже просмотрите ролик в папке "ǹоветы и рекомендации" на прилагаемом DVD диске.**

**6.)** Подключите адаптер питания к сети.

Блок управления ekey home начнет обратный отчет в секундах от 44 и приблизительно через 5 секунд зажгутся две красные точки.

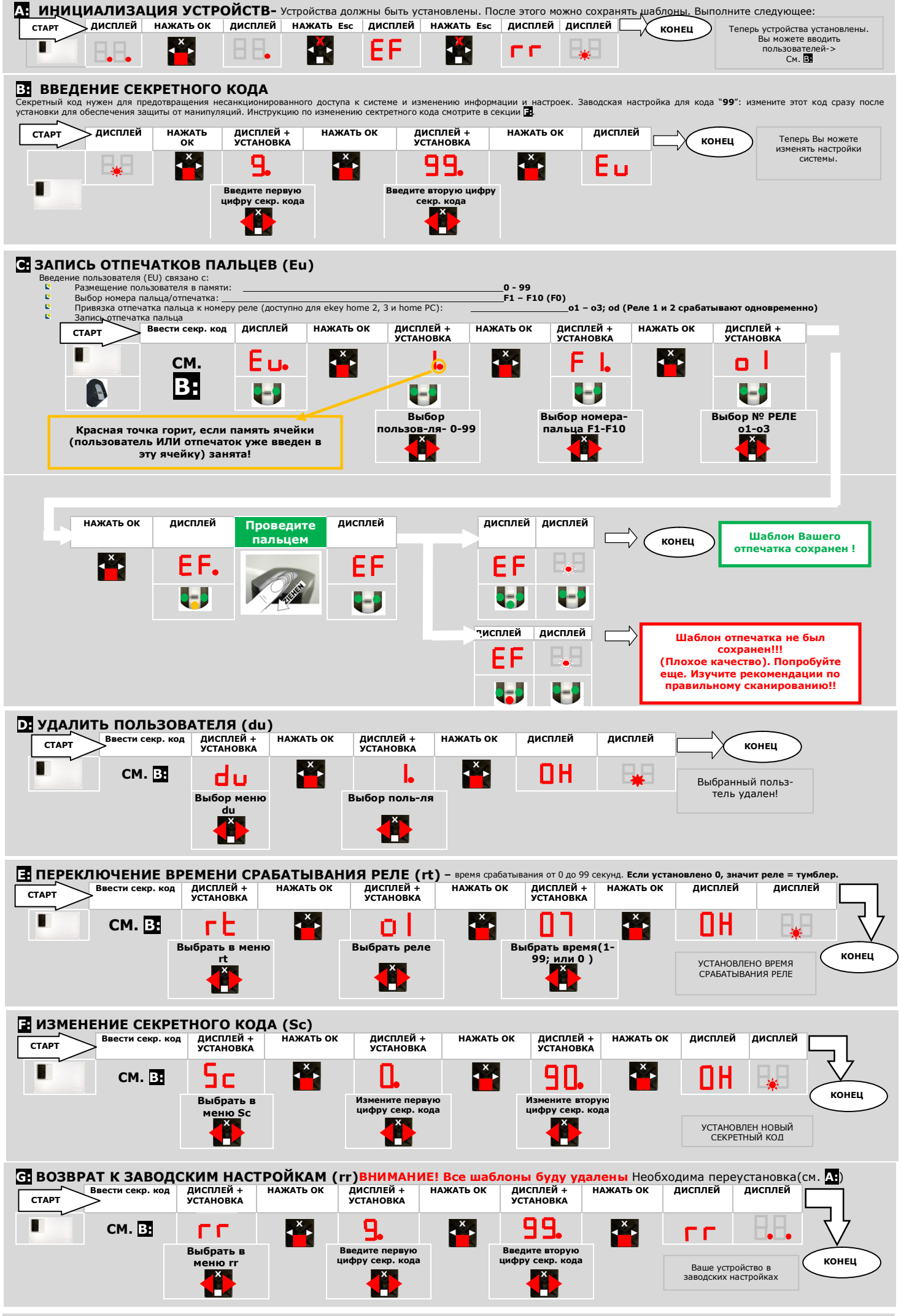

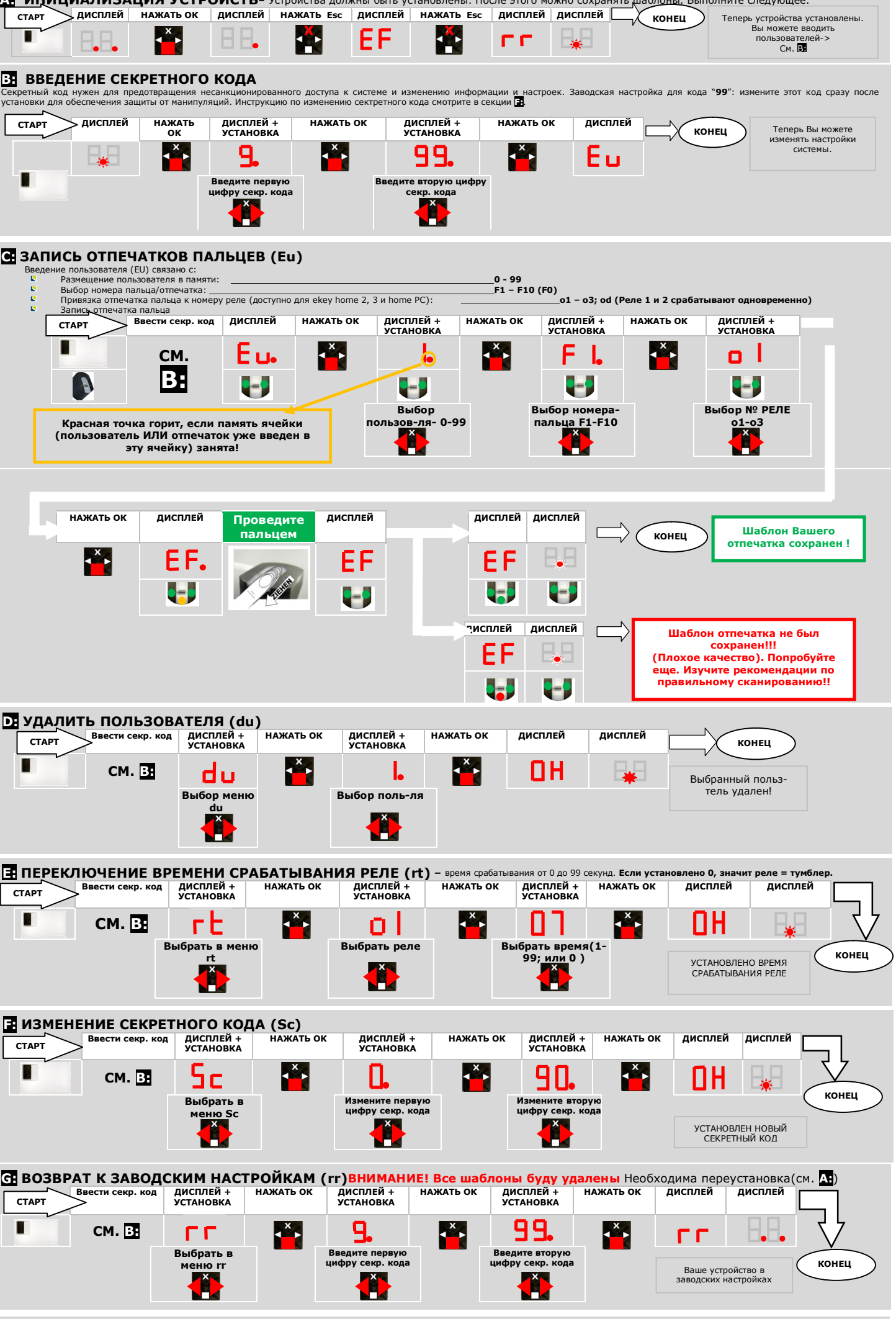

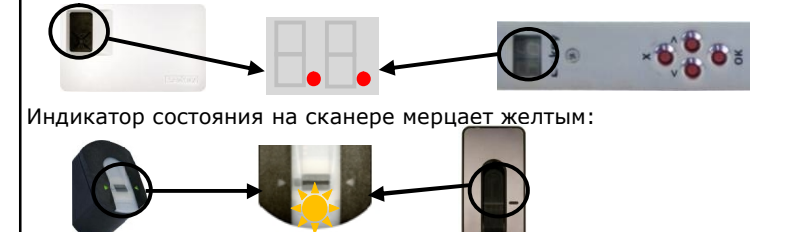

7.) Начните с пункта **И:** ИНИЦИАЛИЗАЦИЯ УСТРОЙСТВ  $\blacksquare$ 

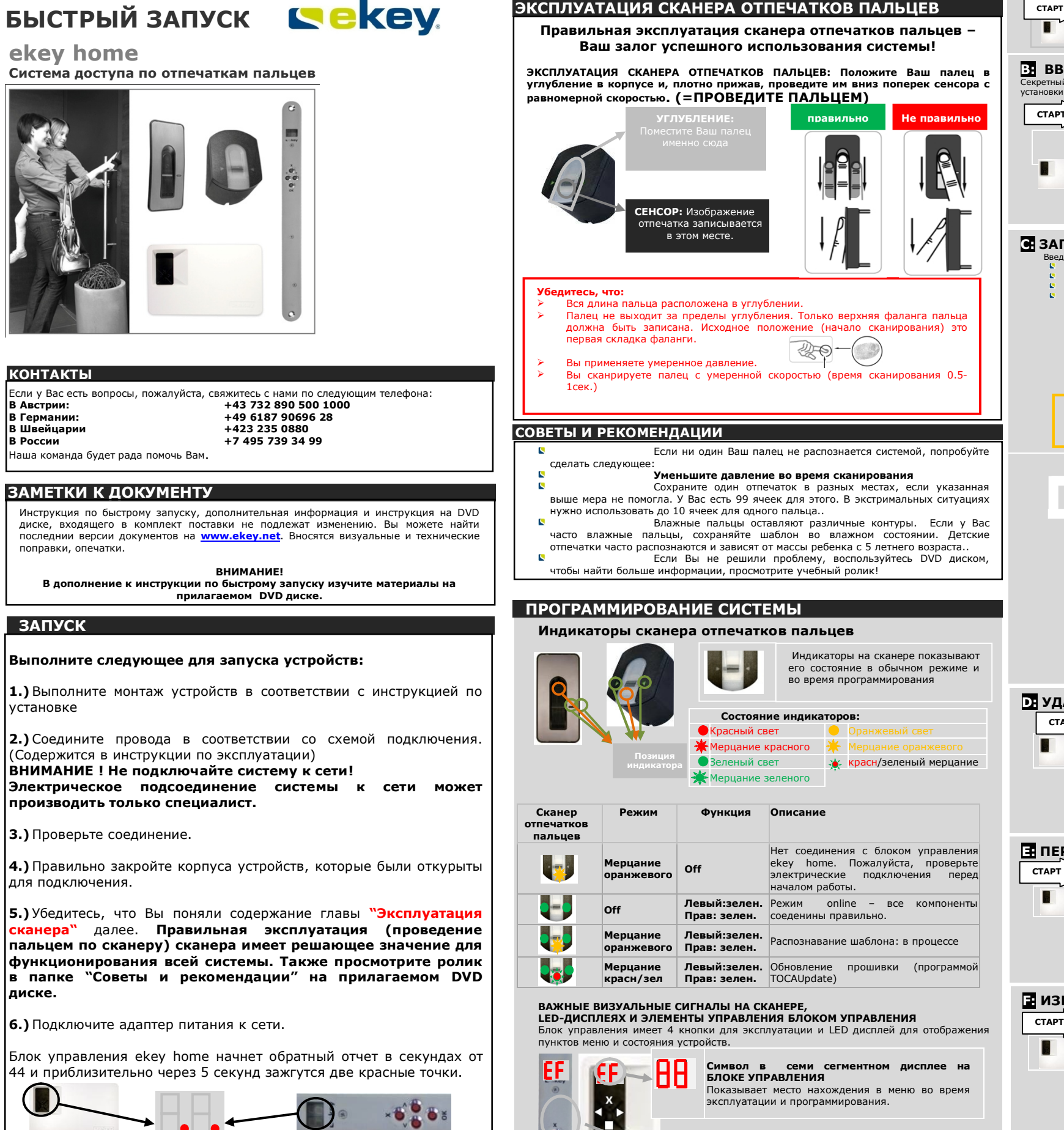

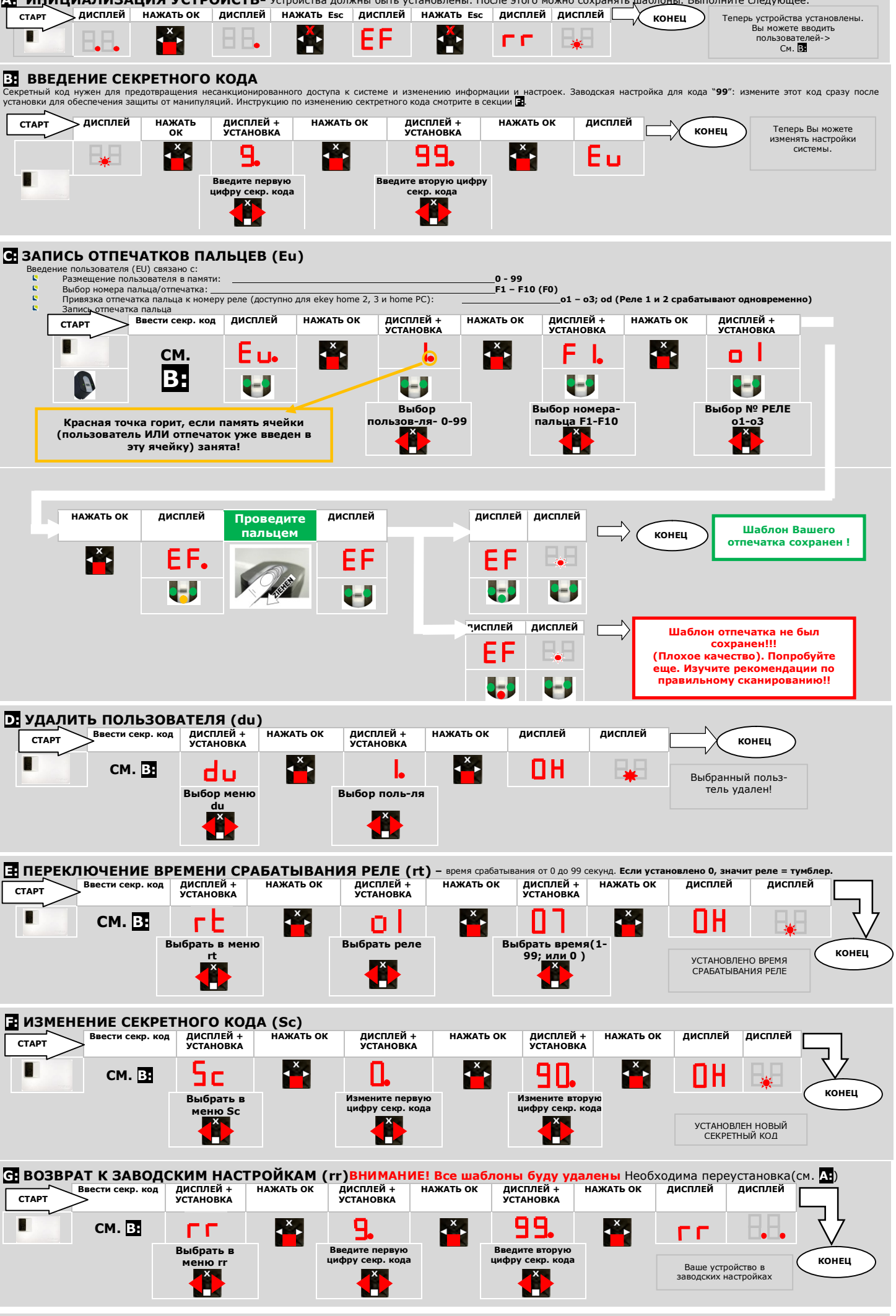

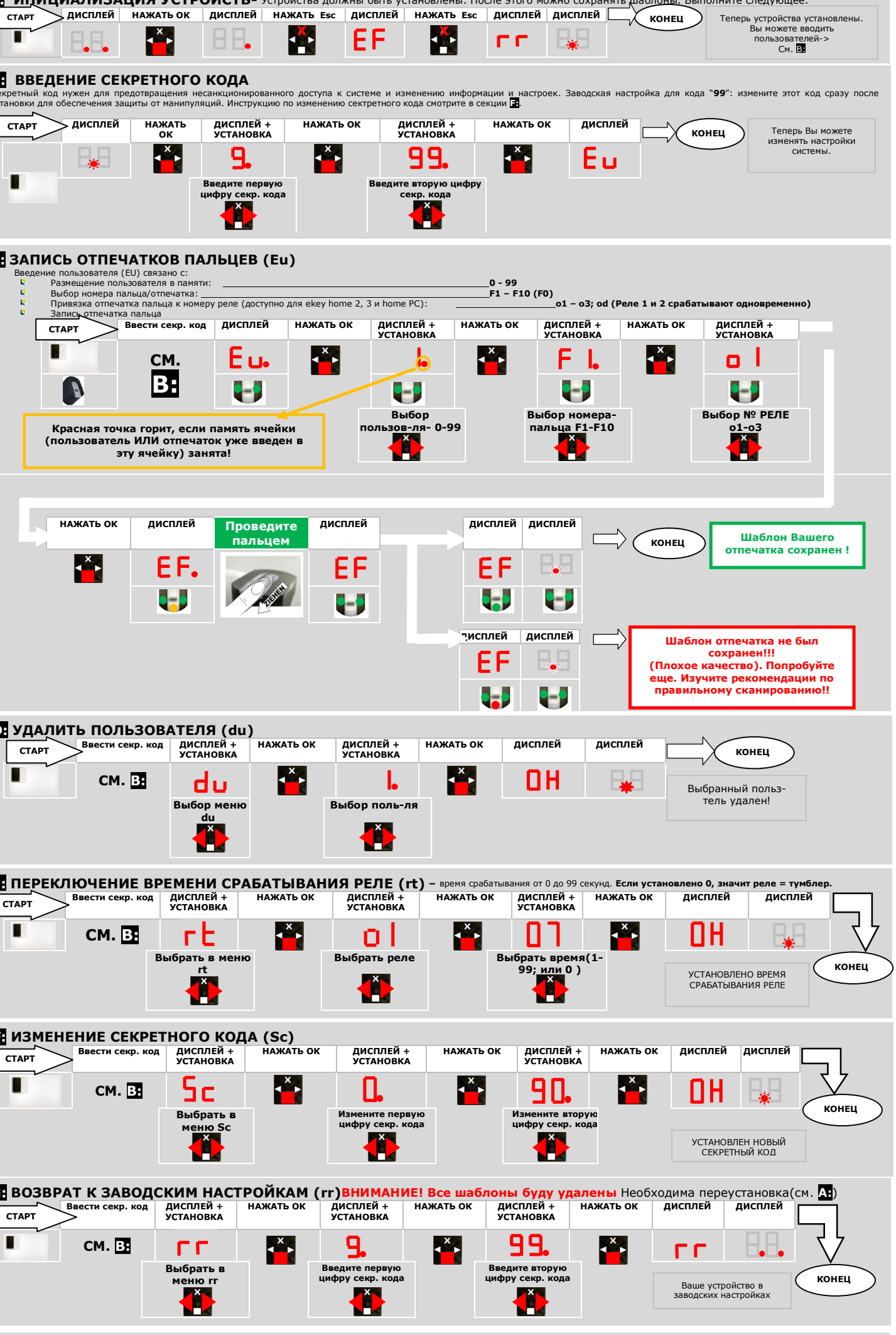

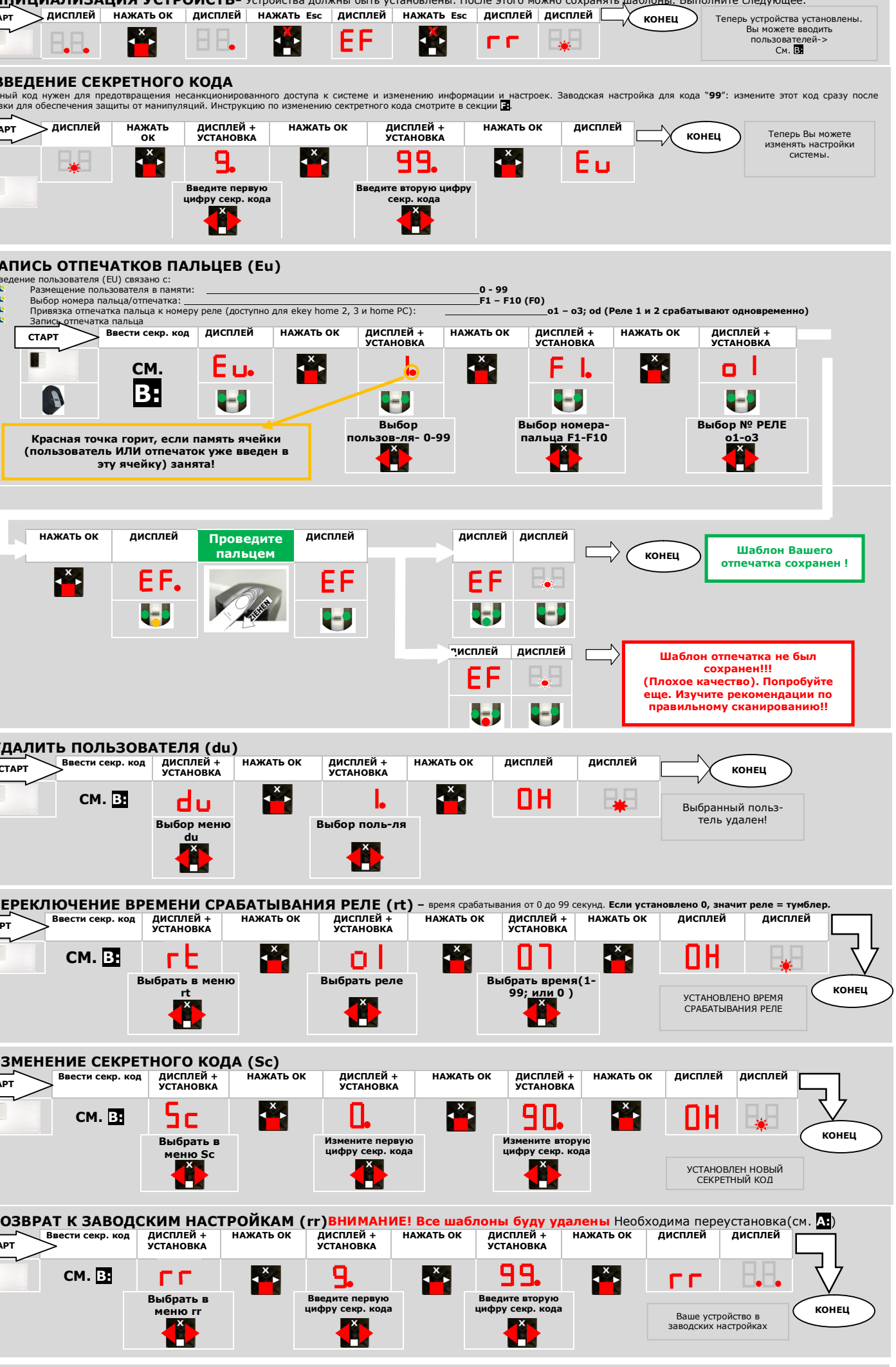

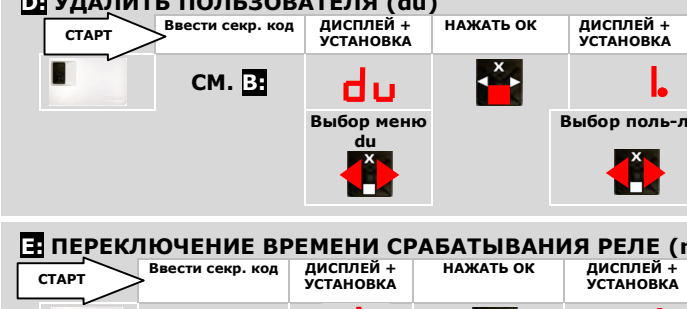

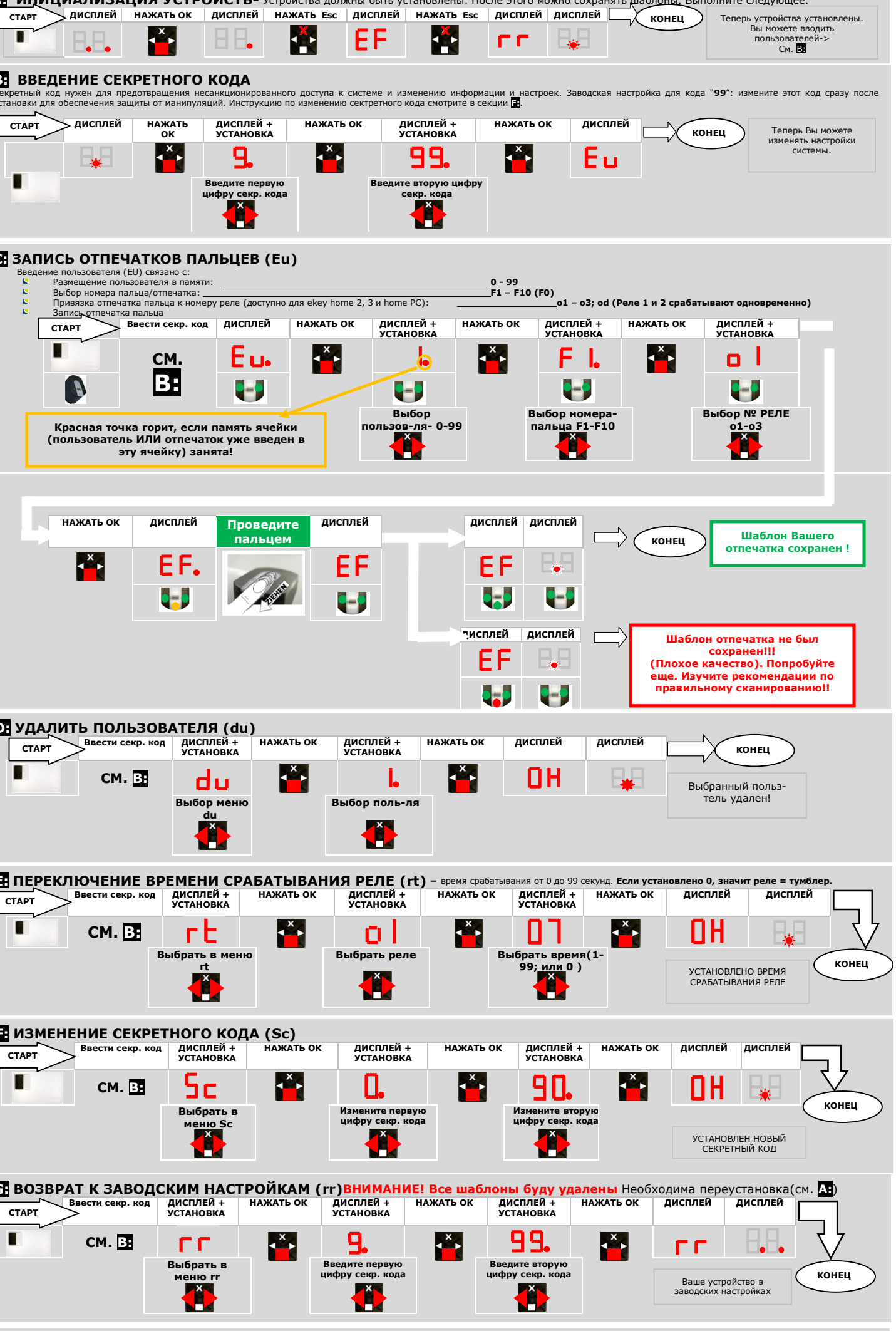

**Ǽункции и расположение кнопок OK =** Для входа в меню и подтвержения выбора **> <** Для навигации по пунктам меню

отмечена **красн** 

**ESC = X** Для отмены выбора

Ğ.  $\frac{1}{2} \cdot \frac{1}{2} \cdot \frac{1}{2}$ 

# **ekey home**

**ǹистема доступа по отпечаткам пальцев**

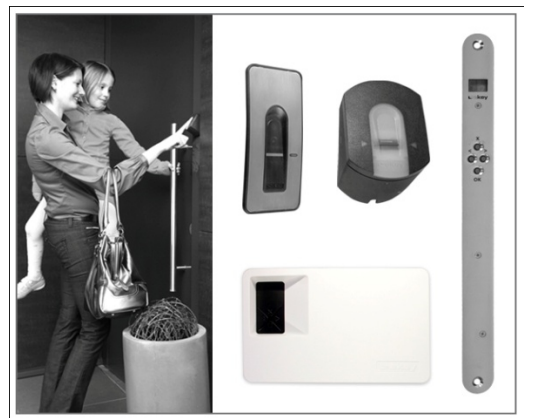

# **КОНТАКТЫ**

Инструкция по быстрому запуску, дополнительная информация и инструкция на DVD диске, входящего в комплект поставки не подлежат изменению. Вы можете найти последнии версии документов на **www.ekey.net**. Вносятся визуальные и технические поправки, опечатки.

### ВНИМАНИЕ!

**Ǫ дополнение к инструкции по быстрому запуску изучите материалы на прилагаемом DVD диске.**